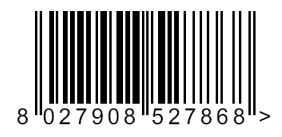

## GIUNO ULTRA BT  $F = V2.12$  et FW ≥ 1.12

Programming (see reverse)

D813005 04903 02 27-10-17 4903\_02 27-**D81300** 

4

D 45mm b-X > 45mm  $z = b - x$  $\times$  $\Omega$ cP a

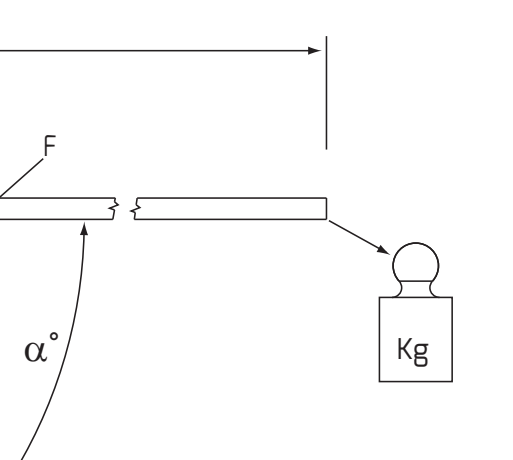

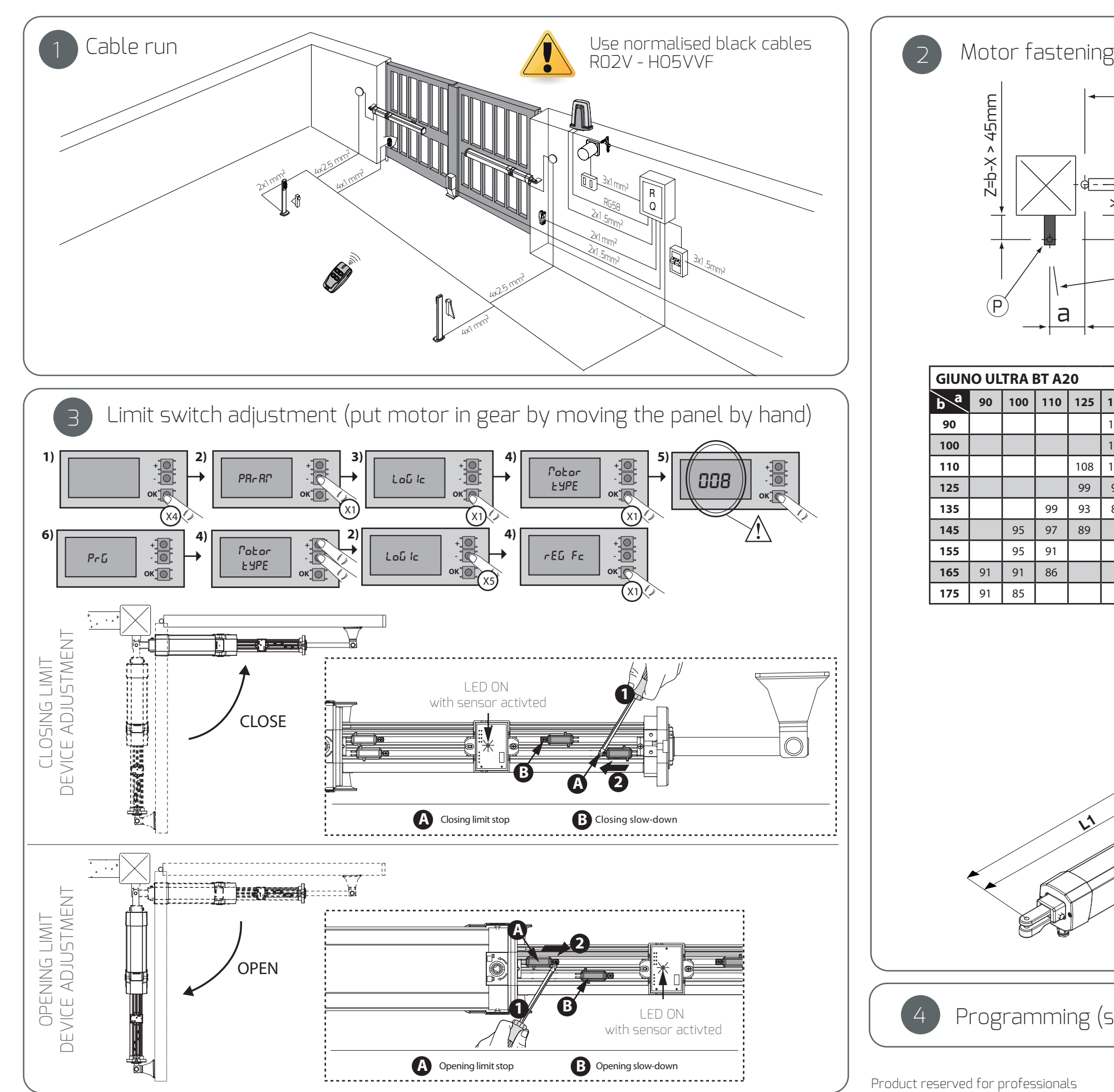

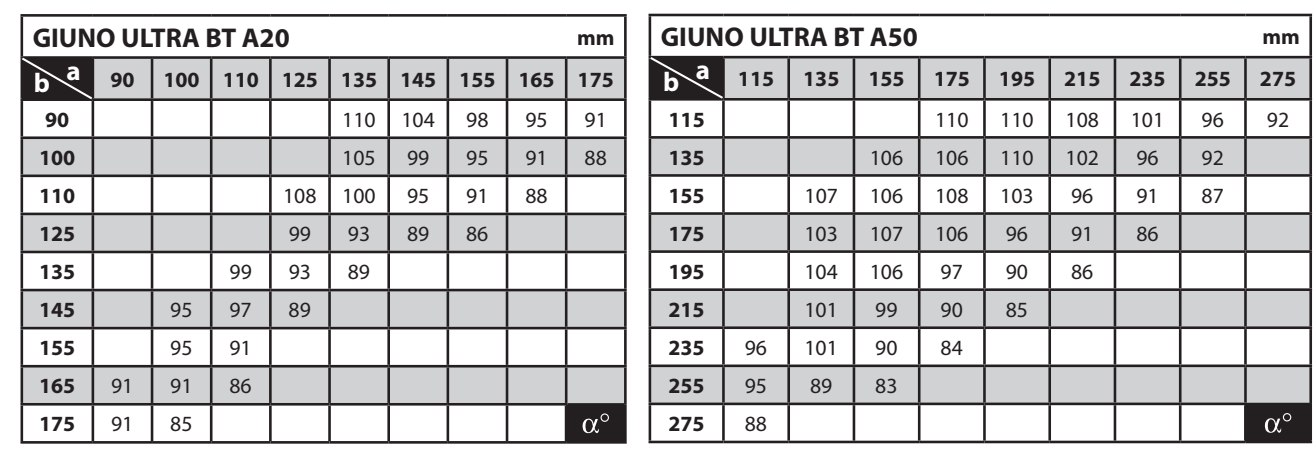

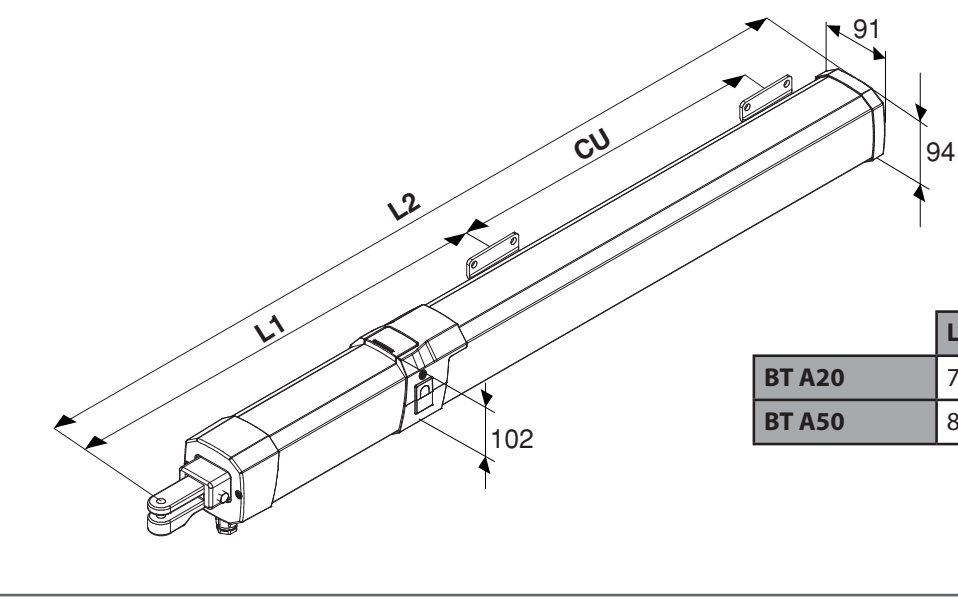

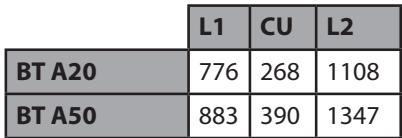

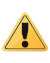

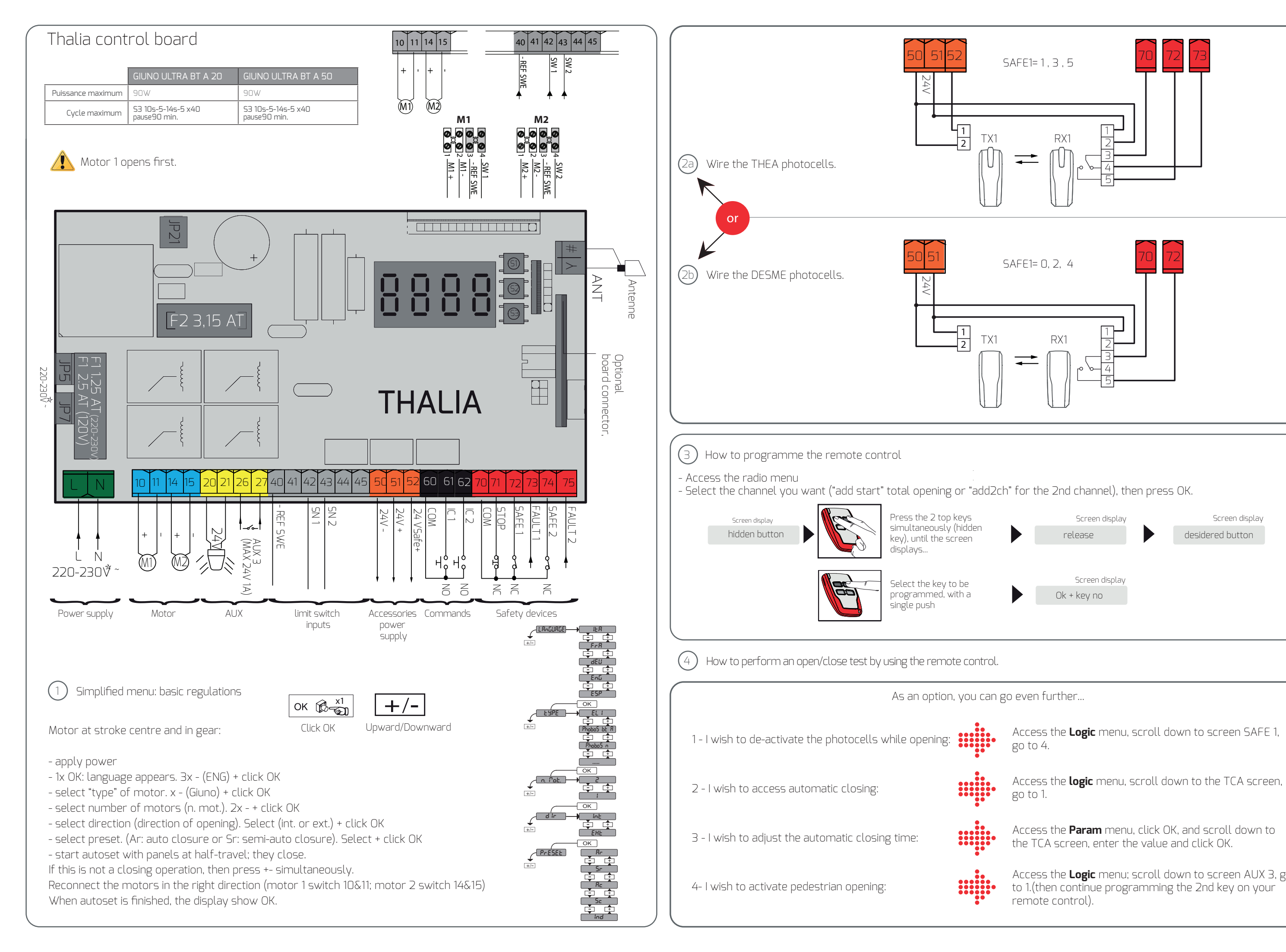

go to 4.

go to 1.

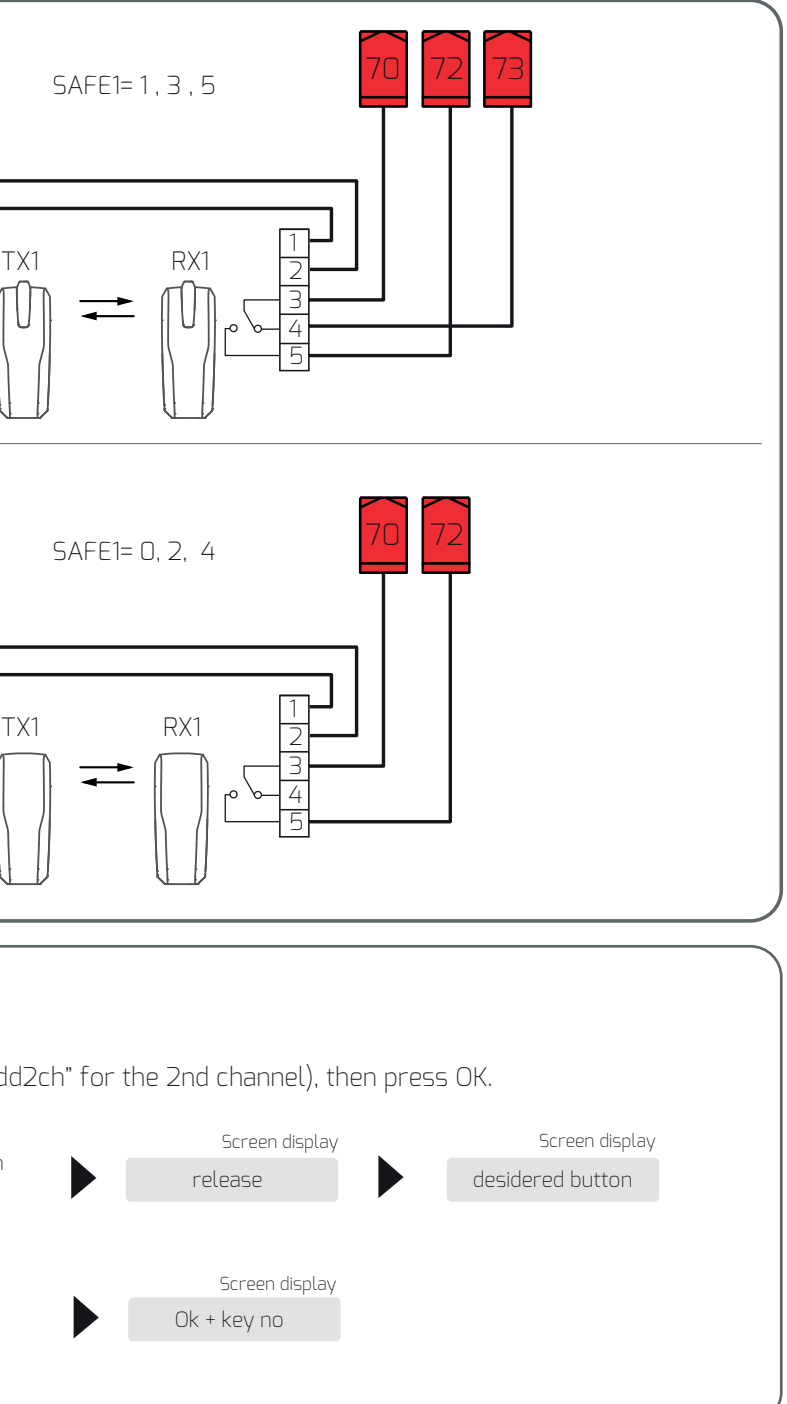

the TCA screen, enter the value and click OK.

Access the **Logic** menu; scroll down to screen AUX 3, go to 1.(then continue programming the 2nd key on your remote control).